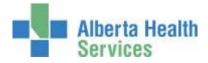

# Clinical Nutrition Quick Reference Manual

## Meditech

| Entering Orders for Clinical Nutrition | 2 |
|----------------------------------------|---|
| Patient Data Screen                    | 5 |
| Re-Visits/Recurring Registrations      | 7 |
| Discharging Recurring Accounts         |   |
| Edit Batch                             |   |
| Modify Order                           |   |
| Non-Client Time                        |   |
| Other Meditech Functions               |   |
|                                        |   |

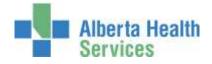

## **Entering Orders for Clinical Nutrition**

Sign in to the facility and Site that the client is registered to when signing on to the Meditech system, and navigate to the <u>Therapist Desktop</u> in the department of TS (Therapy Services). To enter workload, click on the *Find Patient* button on the right hand side of the screen. Once you have found your patient and account, click on '*New Order*' on the right hand side.

|               | witch,Testone | AABACII           |                      |        |      | 81   | 10000103/15 |                     |      |
|---------------|---------------|-------------------|----------------------|--------|------|------|-------------|---------------------|------|
| 7/E 26/       | 08/1997       |                   |                      |        |      |      | P900054201  |                     |      |
|               | and where a   | Allergy/AdvReac:  |                      |        |      |      | 100000      |                     |      |
|               |               | Orders Do         | Complete V           |        |      |      |             |                     | -    |
| D of 0 Salact |               | Contra Lan        |                      | Page 1 | 1.40 |      |             | Stablet.            | -    |
| COLO SERVICE  |               |                   | 22.025               | rage.  |      |      |             | Find Patient        | -0   |
| <             | Patient       | Trestnest         | Service<br>Date/Time | Shibis | Read | Watt | Fiege       | Bare Order          |      |
|               |               |                   |                      |        |      |      |             | Multin Criter       | .17  |
|               |               |                   |                      |        |      |      |             | Performing          | -5   |
|               |               |                   |                      |        |      |      |             | Ourpe, Unddt        |      |
|               |               |                   |                      |        |      |      |             | Nutries-            | -    |
|               |               |                   |                      |        |      |      |             | Questionnaire       | 9    |
|               |               |                   |                      |        |      |      |             | FoBox+Up            | .3   |
|               |               |                   |                      |        |      |      |             | Comment.            | -    |
|               |               |                   |                      |        |      |      |             |                     | - 11 |
|               |               |                   |                      |        |      |      |             | Platty Dec.         | -1   |
|               |               |                   |                      |        |      |      |             | street from         | -    |
|               |               |                   |                      |        |      |      |             | Sign                | 3    |
|               |               |                   |                      |        |      |      |             | Course 7a           |      |
|               |               |                   |                      |        |      |      |             | Add Satuh           | 1    |
|               |               |                   |                      |        |      |      |             | Conceptual Internal | 1    |
|               |               |                   |                      |        |      |      |             | ENR «FLI»           | 0    |
|               |               |                   |                      |        |      |      |             | Fatient Data        | 10   |
|               |               |                   |                      |        |      |      |             | Drayer .            |      |
|               |               |                   |                      |        |      |      |             | Schedule            | - 12 |
|               |               |                   |                      |        |      |      |             | mintory             | 13   |
|               |               |                   |                      |        |      |      |             |                     | -    |
|               |               |                   |                      |        |      |      |             | Change Dept         | -    |
|               |               |                   |                      |        |      |      |             | Change Site         | -    |
|               |               |                   |                      |        |      |      |             | State scores        |      |
|               |               |                   |                      |        |      | C200 |             | -                   |      |
|               |               | Safrech Pror Said |                      |        |      | Care | al Save     |                     | 42   |

**Choose Patient Orders** 

| <b>44</b> ,000 | A FAMILY TRADE OF A TANK A PRANT PR | 04.                                 |         |        |      |                           |                 |     |
|----------------|-------------------------------------|-------------------------------------|---------|--------|------|---------------------------|-----------------|-----|
|                | AABACN                              |                                     |         |        |      | 00000183/15<br>P800054281 | 7.0             |     |
|                | Allergy/AdvReac:                    |                                     |         |        |      | 1000004201                | 24              |     |
|                | Orders D                            | scilimanes)                         |         |        |      |                           | Wrockfile :     |     |
|                |                                     |                                     | Page 1  | of 0   |      |                           | Find Patient    |     |
|                | Treatment                           | Service<br>Date/Time                | Status  | Prov   | Walt | Rags                      | New Circler     | C   |
|                |                                     |                                     |         |        |      |                           | Hodaty Dedan    | - 3 |
|                |                                     |                                     |         |        |      |                           | Performing      | 1   |
|                |                                     |                                     |         |        |      |                           | Charge/Credit   |     |
|                |                                     |                                     |         |        |      |                           | Hodoners        |     |
|                |                                     |                                     |         |        |      |                           | Questionnaire   |     |
|                | Di Conice                           |                                     |         |        |      |                           | Feilines-Up (   | 3   |
|                | -                                   |                                     |         |        |      |                           | Declament       |     |
|                | 2 Enter On                          | tare But                            |         |        |      |                           | Hodify Doc      |     |
|                | Ciner on                            | and any constraints                 |         |        |      |                           | Vien Doc        |     |
|                |                                     | Transmont of the second second      | T       |        |      |                           | Sign            | 1   |
|                | Batch Charges                       | Patient Charges                     | Patient | 2rders |      |                           | Country To      |     |
|                | _                                   | and the second second second second |         |        |      |                           | Edit Batch      |     |
|                |                                     |                                     |         |        |      |                           | A DECK PROPERTY |     |
|                |                                     |                                     |         |        |      |                           | View Detail     |     |

The following screen will appear where you will enter your order/procedure.

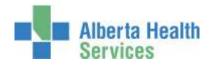

| Interior Decking - Addis                       | ABBRATTS (BRATTS TOADA             | TRUE AND DESCRIPTION OF ADDRESS OF                   | Taken McCarp                  |                        |                            |                                                           |
|------------------------------------------------|------------------------------------|------------------------------------------------------|-------------------------------|------------------------|----------------------------|-----------------------------------------------------------|
| litstr Switcl<br>/F 26/08/19                   |                                    | AABACN<br>Allergy/AdvRe                              | ac:                           |                        | RU0000163/15<br>PB00054281 |                                                           |
|                                                | A                                  | Always Complete                                      |                               |                        |                            | Prod. Pathent                                             |
| User<br>Order Status<br>Patient                | 683144<br>Complete<br>RU0000183/15 | Aller                                                | an McCoy<br>ME                |                        |                            | Hew Order                                                 |
| Technologist<br>Attend Doctor<br>Order Doctor  | 603144<br>#F<br>FF                 | Alison McCoy<br>Program Provider<br>Program Provider |                               | Arrival Time<br>Source |                            | Abad Owne<br>Quantization of the<br>Follow, Vir           |
| Categor                                        | y +Procedure<br>AX                 | Procedure Name<br>ASSESSMENT                         | * Priority * Quantity<br>R 60 | *Date Tim<br>T+ 07/04  | e Sertes                   | Documents<br>Headity Day<br>View Day<br>Sage<br>Copies To |
|                                                |                                    | Colours Size                                         | Procedure Screen)             |                        |                            | Alte Batch                                                |
| + Node of Se<br>+ Visit Dispos<br>+ Stakeholde | ation: H                           | HONE,SELF CA                                         | RE IP/OP                      |                        |                            | EMR <f11><br/>Felleri Cata<br/>Images</f11>               |
|                                                |                                    | 1 of                                                 | 2 Goto 2 💌                    |                        |                            | Schedule<br>History                                       |
|                                                |                                    |                                                      |                               |                        | Ţ                          | Change Dript                                              |
| Vie Vie                                        | w Profile View In                  | surrance Edit Copies To                              | Server Information Pat        | lient Data             | Cancel Save                |                                                           |

All fields marked with an \* are required.

The Order Status is always **complete**. The User number automatically defaults to the Technologist field. The Technologist field can be edited (changed to another number) if required. For Ordering Doctor use **PP** (program provider, or if appropriate enter the doctor). Press enter through the source and arrival time fields (leave them blank). Category – enter CN or press F9 for a lookup.

| itch,Testone<br>/1997 | AABACN                                       |                                                                                                    | RU0000183/1<br>P60005428 |             |
|-----------------------|----------------------------------------------|----------------------------------------------------------------------------------------------------|--------------------------|-------------|
|                       | Allergy/Ad                                   | vReec:                                                                                                |                          | Front Party |
| S Presentano Landaso  | Search                                       |                                                                                                    |                          | 6°1         |
|                       | CLIENS CONS CONS CONS CONS CONS CONS CONS CO | Name<br>ASSESSMENT<br>CLIENT NO SHOW<br>CONSULTATION/COLLABORATION<br>DISCHARGE<br>REPERRAL<br>TRAVEL |                          |             |
|                       |                                              | TREATHENT                                                                                             |                          |             |

**Procedure** – press F9 for a lookup list of procedures. Choose the appropriate procedure.

Press enter through the **Pri** field. It defaults to R for routine priority.

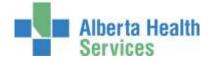

**QTY** (quantity field) – Enter your time in minutes, (Ax/Tx time is a total time of prep, time with client, and any clinical documentation time), press enter.

**Date** – press enter to load the current date. Enter T-1 to load yesterday's date. Or enter the date as dd/mm/yy. Do not enter a time. Press *enter* through this field.

| Bottom Screen |
|---------------|
|---------------|

**Mode of Service** field – Face to Face individual defaults but can be changed. Press F9, to view the alternate choices.

(**Visit Disposition** will always be H=Home, Self Care. **Stakeholder Type** – will always be Registered Client. These two fields will default and are not editable).

TOT Ax –time (minutes) will auto populate from Qty field above.

The **provider** will automatically load along with the **type**.

Enter a Primary diagnosis code (F9 for drop down list or enter code directly)

|                                                                          | Caligors Screen) Procedure Screen)                            | Italit Basels Br     |                                       |
|--------------------------------------------------------------------------|---------------------------------------------------------------|----------------------|---------------------------------------|
| Mode of Service: 1 Face     Visit Disposition: H     Stakeholder Type: 0 | to face individual<br>HOHE,SELF CARE 3P/OP                    | EPER «F11>           | The bottom                            |
|                                                                          | 1 of 2 Goto 2 🔸                                               | University of States | screen is spread<br>over two pages so |
|                                                                          | Contemposition Procedure Screen                               | Distanti an          | make sure to complete all fields      |
| TOT A1: 60<br>• Provider 1: 046972<br>• Type: DIE                        | Diagnosis Codes<br>- Primary: Diabetes Type 2<br>2nd:<br>3nd: | A Defen <fil></fil>  | on each page<br>before saving.        |
|                                                                          | 2 af 2 Goto                                                   | History D            |                                       |

Any number of orders can be entered before saving. When finished entering orders for this patient click 'save' at the bottom.

| ote |
|-----|
|-----|

When choosing procedures for an order, it is possible to choose multiple procedures at the same time if F9 lookup is used. Choose one procedure and it will move to the bottom. If you hold the 'ctrl' key down on your keyboard while clicking on another procedure it will add it to the list. Click 'Save' and it will ask for the Priority and time (Priority will default to R; leave Time blank). Click 'Save' again. Continue to complete the bottom screen on all the orders and 'save'.

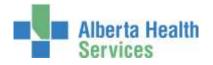

|   |                     | Mnemon |                            |  |
|---|---------------------|--------|----------------------------|--|
|   |                     | AX     | ASSESSMENT                 |  |
|   |                     | CLIENS |                            |  |
|   |                     | CONS   | CONSULTATION/COLLABORATION |  |
|   |                     | DISC   | DISCHARGE                  |  |
|   |                     | REF    | REFERRAL                   |  |
|   |                     | TRAV   | TRAVEL                     |  |
|   |                     |        |                            |  |
|   |                     |        |                            |  |
|   |                     |        |                            |  |
|   | Rected              | llame  | Number                     |  |
| * | elected<br>Category | Name   | Number<br>71445014         |  |

## **Patient Data Screen**

You can access the Patient Data screen from either of two buttons/places. Either the right hand list of buttons – click on '*Patient Data'*, or when in the New Order routine, click on the lit up '*Patient Data'* button on the bottom of the screen.

| Worklist C                                                                                                    |    |                                         | Derge/Credit, 25                      |
|----------------------------------------------------------------------------------------------------|----|-----------------------------------------|---------------------------------------|
| and the second second se                                                                                                    |    | Arrival Time                            | Hodrians (%)                          |
| w Walt Plags New Order O                                                                                                    |    | Source                                  | Questionners                          |
| Performing 63                                                                                                    |    |                                         | Police-Up                             |
| Charge Contra of                                                                                                    |    |                                         | Description of the                    |
| Hoddhers                                                                                                    |    | riority Quantity *Data Time Series      | Holdy Doc . 3P                        |
| Questionnaire 3                                                                                                    |    | 1 T+ 05/04                              | These Doc. 35                         |
| Follow-Up                                                                                                    |    |                                         | 5m 20                                 |
| Commence of the local division of the local division of the local |    |                                         | Courses To 10                         |
| Doctoment D                                                                                                    |    |                                         | GAR Batch IV                          |
| Hodify Doc #7                                                                                                    | OR | hocedure Screen                         | Man Deball ID-                        |
| West Doc                                                                                                    | OK |                                         |                                       |
| Sign                                                                                                    |    | TOT AX: 10<br>TOT TX: 15                | ENR <f11> CT</f11>                    |
| Capter Tt. 9                                                                                                    |    | CONS:                                   | Patherit Data III                     |
| Edit Batch 3                                                                                                    |    |                                         | Droppet P                             |
| Mere Defail                                                                                                    |    |                                         | Schulale III                          |
| ENR «F11» CT                                                                                                    |    | Goto 2 🔹                                | Holory                                |
| Patient Data CB                                                                                                    |    |                                         | Charge Dept - DI                      |
| .Images et                                                                                                    |    |                                         | Change Sta                            |
| Schedule CP                                                                                                    |    | ATHABASCA HEALTHCA IE CENTRE (Complete) | Proforman O                           |
| History Lo                                                                                                    |    |                                         | 1 1 1 1 1 1 1 1 1 1 1 1 1 1 1 1 1 1 1 |
| Change Dept III                                                                                                    |    | a Information Patient Data Cancel Save  | 7 8 0 8 2                             |
| Change Site (1)                                                                                                    |    |                                         |                                       |

Use the Patient Data screen to record a Diagnosis code on any clients you have registered as Recurring. If it is entered on this screen it will default for you when entering subsequent orders when the client returns to see you. If the client is registered as Clinical, then the Patient Data screen does not have to be used.

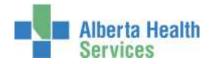

| tstr Switch,Testone<br>F 26/08/1997                                            | AABACN                               | RU0000103/15<br>PB00054201                                                                                                    |
|--------------------------------------------------------------------------------|--------------------------------------|----------------------------------------------------------------------------------------------------|
|                                                                                | Allergy/AdvReat;                     |                                                                                                    |
| Star                                                                           | dard Fields Custom Queries Allergies | I/Adverse Reactions)                                                                                                    |
| • Primary: Diabetes Type 2<br>2nd:<br>3rd:                                     |                                      | Only fill out information on the Custom Queri<br>tab. DO NOT fill out any information on the<br>Standard Fields tab nor the Allergies tab. |
| Off Site Service Location:<br>Name of Program:                                 |                                      |                                                                                                    |
| Grade:<br>Caseload Type:<br>School:                                            |                                      |                                                                                                    |
|                                                                                | Reason Referred:                     | <u>i</u>                                                                                                    |
| School Division:<br>Area:<br>Goals Attained:<br>Recieves Tx by a School Divisi | on Employee:                         |                                                                                                    |
|                                                                                |                                      | Remember to Save                                                                                                    |
|                                                                                |                                      | ENR Close Save                                                                                                    |

| Note |
|------|
|------|

It is the Dietician's choice whether to register clients as clinical or recurring. Recurring accounts are designed for clients who may have repeat treatments or follow-up for the same ailment.

If a client is registered as Clinical then it is not necessary to discharge the client in any way. The account automatically discharges at the end of the day. These clients must be registered each time they are seen for treatment or assessment.

Clients who are registered recurring however, must be discharged using the discharge routine. It is also required that a re-visit be entered in admissions for each subsequent appointment.

It is the attending Dietician's responsibility to communicate with respective registration staff as to what registration category their clients are to be registered to.

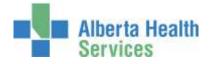

#### **Re-Visits/Recurring Registrations**

When a client is registered as a Recurring registration it means that it is expected that the client will be seen multiple times for the same problem. With this type of registration the client does not have to be registered every time they receive service. Staff use this one registration repeatedly (same account number) until it is decided the client can be discharged. Although they are not registered with a new account, it is required by HIM that a Revisit be entered on the account indicating the date and time the client attended. To enter a Revisit on a recurring account, access the **Registration Management Desktop** in ITS.

| Applications<br>CM *Aspen TEST 5.67*<br>ITS *Aspen TEST 5.67*<br>PCS *Aspen TEST 5.67*<br>PCS CM *Aspen TEST 5.67* | Therapy Services<br>EMR<br>ADM<br>MRI<br>ITS<br>LAB<br>MH Inventory Requisition<br>Order Entry<br>Reports<br>Change Your Password/PIN | ADM<br>Registration Management Desktop<br>Reports<br>Statistics |  | ome a<br>scent It<br>squart It |
|----------------------------------------------------------------------------------------------------|----------------------------------------------------------------------------------------------------|-----------------------------------------------------------------|--|--------------------------------|
|----------------------------------------------------------------------------------------------------|----------------------------------------------------------------------------------------------------|-----------------------------------------------------------------|--|--------------------------------|

#### Click on the 'Revisit' button on the right hand side of the screen

| Function Register<br>(Type<br>Form |                              |              |     |
|------------------------------------|------------------------------|--------------|-----|
| Pat                                | Jent Identification          |              |     |
| Account Number Search              | Nedical Record Number Search | Schedule     | 12  |
| ULI                                | Name                         | Pre-Register |     |
| Name                               | Birthdate                    | Register     | 10  |
| Account flum                       | Age                          | Check In     | 18  |
| Med Rec Num<br>Birthdata           | Sex<br>Nother's Name         | Revisit      | - 6 |
| Phone Num                          | Other Name                   | In Transfer  | ) q |
| Policy Num                         |                              | Out Transfer |     |
| EHR Num                            |                              | Dischause    |     |

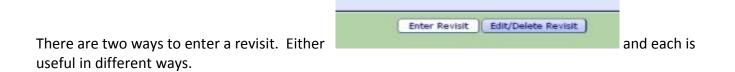

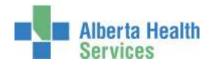

#### **Enter Revisit**

| Uditstr Holly,Hanna<br>26/F 02/04/1989                          | REG RCR RU<br>06/04/15 - 10<br>AABART |                                                                                                    | 54128                                                 |
|-----------------------------------------------------------------|---------------------------------------|----------------------------------------------------------------------------------------------------|-------------------------------------------------------|
|                                                                 | Enter Revisit                         | Edit/Delete Revisit                                                                                                    |                                                       |
| Attending<br>Reason For Visi<br>Authorized Visit<br>Prior Visit | 20                                    | DaCunha,Noel A.                                                                                                    | Schedule                                              |
| Last Visit Date<br>Last Visit Time<br>Last Location             | 06/04/15<br>1049<br>AABART            | Last Other Location                                                                                                    | Fre-Register 6<br>Register 6<br>Check In 2<br>Revisit |
|                                                                 |                                       | Information                                                                                                    | In Transfer &<br>Out Transfer &<br>Discharge @        |
| + Service Dete<br>+ Service Time<br>+ Location                  | AABART                                | Service date = date client attended<br>Service time = $actual$ time of day<br>the client attended<br>Location = defaults in from reg | Edit di<br>Haintenance di<br>Account Info de          |
| *Attending Phys                                                 | cian                                  | If entering more than one date,<br>they must be entered one at a time<br>and in chronological order.                                 | Demo Recall *                                         |
|                                                                 |                                       | Cancel                                                                                                    |                                                       |
|                                                                 |                                       |                                                                                                    |                                                       |

#### **Edit/Delete Revisit**

| Lo | ocation DRDHOT                                                                |                      |                   | Other Location |
|----|-------------------------------------------------------------------------------|----------------------|-------------------|----------------|
|    | This view allows you to<br>revisits entered. You ca<br>there already is a rev | n tell if            |                   | è              |
|    | entered and/or allows y<br>add missed or delete re                            |                      | visit Information |                |
|    | Revisit Date                                                                  | Time                 | Location          | Primary Locat  |
| 1  | 07/03/15                                                                      | 1000                 | DRDHOT            | Y              |
| 2  | 09/03/15                                                                      | 1000                 | DRDHOT            | Y              |
| 3  | 12/03/15                                                                      | 0759                 | DRDHOT            | Y              |
| 4  | A CONTRACTOR OF THE OWNER                                                     | James and the second | -                 | and and so and |

Admitted inpatients (both Acute and Long Term Care) do not need a Revisit entered on the account regardless of the amount of times they are seen. Revisits only apply to Registered Recurring Outpatients.

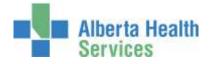

## **Discharging Recurring Accounts**

Recurring Accounts must be manually discharged. To close an account, access the **Registration Management Desktop**.

| pplications       EMR         ADM       MRI         M *Aspen TEST 5.67*       ITS         S *Aspen TEST 5.67*       LAB         CS CH *Aspen TEST 5.67*       MM Inventory Requisit         CS CH *Aspen TEST 5.67*       Order Entry         Reports       Change Your Password | · · · | Back<br>Home<br>Fiscent<br>Frequent |
|----------------------------------------------------------------------------------------------------|-------|-------------------------------------|
|----------------------------------------------------------------------------------------------------|-------|-------------------------------------|

Click on 'Discharge' on the right hand side of the screen.

| A                                                                   | ccount Identification |                                                             |          |
|---------------------------------------------------------------------|-----------------------|-------------------------------------------------------------|----------|
| Ac                                                                  | count Number Search   |                                                             |          |
| Name<br>Account Num<br>Ned Rec Num<br>ULI<br>Birthdate<br>Phone Num |                       | Schedule<br>Pre-Register<br>Register<br>Check In<br>Revisit | OF B B F |
| Policy Num<br>EMR Num                                               |                       | In Transfer<br>Out Transfer<br>Discharge                    | 0 0      |
|                                                                     |                       | Edit<br>Haintenance                                         | 8        |

**Type** = Recurring

Form = Long

Enter the client name and/or account number. If you enter a name you will have to choose from the patient's list of accounts

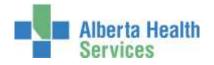

| *Type Recurri<br>Porm Long | 9                      |              |       |
|----------------------------|------------------------|--------------|-------|
|                            | Account Identification |              |       |
|                            | Account Number Search  |              |       |
| fiame                      | UDITSTR HOLLY, HANNA   | Schedule     | 1.64  |
| Account Num                |                        | Pre-Register | - 15  |
| Hed Rec Num<br>ULI         |                        | Register     | .0    |
| Dirthdate                  |                        | Check In     | 1.194 |
| Phone lium                 |                        | Revisit      | 59    |
| Policy Ilum                |                        | In Transfer  |       |
| EHR Num                    |                        | Out Trensfer | Ð     |
|                            |                        | Discharge    | 10    |
|                            |                        | Bill R       | 1     |
|                            |                        | Hambenance   | - 08  |

| Jditstr Holly,Hanna<br>26/F 02/04/1989                                           | B9       06/04/15 - 1049         AREART       Discharge Info +Cintes         Discharge Info +Cintes       Discharge date/time = the date the Therapist signed off the chart as discharged. Can use a standard time of 0900hrs as Rehab/Allied Health accounts are not generally discharged in real time.<br>Discharge Disposition = H<br>Preferred Pharmacy = leave blank       Revisit         r Visit       Discharge Disposition = H<br>Preferred Pharmacy = leave blank       Edit         Date  *Time<br>Disposition<br>= Admit Date  Time       06/04/15<br>H       1420<br>H |                                                                                                    |
|----------------------------------------------------------------------------------|----------------------------------------------------------------------------------------------------|----------------------------------------------------------------------------------------------------|
|                                                                                  | Discharge Info +Critchs                                                                                                    |                                                                                                    |
| Last Visit Date  Time 05/04/15                                                   | signed off the chart as discharged. Can use a<br>standard time of 0900hrs as Rehab/Allied Health<br>accounts are not generally discharged in real<br>time.<br>Discharge Disposition = H                                                                                                    | Pra-Register 2<br>Register 2<br>Check In 5<br>Sovisit 5<br>In Transfer 8<br>Out Transfer 8<br>Discharge 2 |
| Discharge Date] *Time     Discharge Disposition     Decision to Admit Date] Time |                                                                                                    | Haintenance Account Info                                                                                  |
| Preferred Pharmacy                                                               |                                                                                                    |                                                                                                    |
|                                                                                  | Cancel Rest Save                                                                                                    |                                                                                                    |

Click 'Save' at the bottom of the screen. That account is now closed and will show with a status of DIS RCR. Orders can still be entered on this account in ITS as long as they are dated prior to the date of discharge. There is no need to re-open the account to add missed orders.

**Discharge procedure -** can be entered to capture the discharge outcomes using the same routine as for entering any procedure.

Once an account is changed to discharged, DO NOT re-open the account. If the client returns for service they must be registered again with a new account.

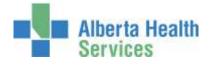

## Edit Batch

Change Status of an order, add a Technologist - Both are completed by clicking on the 'Edit Batch' button on the right hand side of the screen, (after choosing an order). The status of an order can be changed to 'Cancel'. Common reasons for cancelling orders include "wrong patient' or "wrong patient account".

Note: For therapies - do not edit a 'Source'

| Therapest bes | top AANA/AANASET JADATEST/ANA. TEST5.                                                                                                    | A 7/4HD1, TESTS, 67 - Test) - Allson McCoy |                  |                                                                                                    |             |                                                                                                    |
|---------------|----------------------------------------------------------------------------------------------------|--------------------------------------------|------------------|----------------------------------------------------------------------------------------------------|-------------|----------------------------------------------------------------------------------------------------|
| Udits         | 2/04/1989 0604-0001 PB00054126<br>Allergy/AdvReac:<br>Change To Status  Change To Status  Change To Status |                                            |                  |                                                                                                    |             |                                                                                                    |
|               | 26/F 02/04/1989 0604-0001 Allergy/AdvReac:<br>Change To Status #<br>1 Selected<br>Category Order Num Procedure Status Patient Source<br>0 RT 0604-0001 AIRWAY MGHT ARTIFICIAL Complete UDITSTR HOLLY, HAIRIA<br>Status and Technologist buttons are at the<br>bottom of the screen<br>Change Depth 2                                                                                                    |                                            |                  |                                                                                                    |             |                                                                                                    |
|               | - ST - S-                                                                                                    | Allergy/AdvReac:                           |                  |                                                                                                    |             |                                                                                                    |
| 6             |                                                                                                    |                                            |                  |                                                                                                    | 0           | Charles and the second second s |
|               |                                                                                                    |                                            |                  |                                                                                                    |             |                                                                                                    |
|               |                                                                                                    |                                            |                  |                                                                                                    |             | Faid Sabaut                                                                                                    |
|               |                                                                                                    |                                            |                  |                                                                                                    |             | New Order O                                                                                                    |
|               |                                                                                                    |                                            |                  |                                                                                                    |             | Nodify Order 17                                                                                                    |
|               |                                                                                                    | Contractor and the second                  |                  |                                                                                                    |             | Performing \$                                                                                                    |
|               |                                                                                                    | Change To Status                           |                  |                                                                                                    |             | Charge/Credit d                                                                                                    |
|               |                                                                                                    |                                            |                  |                                                                                                    |             | Hodifiers //                                                                                                    |
|               |                                                                                                    |                                            |                  |                                                                                                    |             | Questionnaire 8                                                                                                    |
|               |                                                                                                    |                                            |                  |                                                                                                    |             | Follow-Up a                                                                                                    |
| 1 of 1 Sele   | cted                                                                                                    |                                            |                  |                                                                                                    |             | Document. 3                                                                                                    |
| ~             |                                                                                                    | Procedure                                  | Status           | Patient       Source         Patient       Source         Patient       Source         STR HOLLY, HANNA       Edit Batch         Edit Batch       M         View Datail       D         Entert       Color         Strain       M         Edit Batch       M         View Datail       D         Ethert Caba       M         Strain       M         Colors       M         Strain       M         Colors       M         Main       M         Colors       M         Colors       M         Colors       M         Colors       M         Colors       M         Colors       M         Colors       M         Colors       M         Colors       M         Colors       M         Fatient       Colors         M       M         Colors       M         Colors       M         Colors       M         Colors       M         Colors       M         Colors       M                                                                                                    |             |                                                                                                    |
|               |                                                                                                    |                                            |                  | Charles of the second second s |             | View Doc D                                                                                                    |
| P O RT        | 0604-0001                                                                                                    | AIRWAY MGMT ARTIFICIA                      | L Complete UDITS | STR HOLLY, HANNA                                                                                                    |             | Sign B                                                                                                    |
|               |                                                                                                    |                                            |                  |                                                                                                    |             | Copies Ta                                                                                                    |
|               |                                                                                                    |                                            |                  | -                                                                                                    |             | Edit Batch                                                                                                    |
|               |                                                                                                    |                                            |                  |                                                                                                    |             | Wew Detail D                                                                                                    |
|               |                                                                                                    |                                            |                  |                                                                                                    |             | ENR <f11></f11>                                                                                                    |
|               |                                                                                                    |                                            |                  |                                                                                                    |             | and the second second se |
|               |                                                                                                    |                                            |                  |                                                                                                    |             |                                                                                                    |
|               |                                                                                                    |                                            |                  |                                                                                                    |             | Schedule B                                                                                                    |
|               |                                                                                                    |                                            |                  |                                                                                                    |             | History                                                                                                    |
|               |                                                                                                    |                                            | re at the        |                                                                                                    |             | Channes Colling                                                                                                    |
|               | bottom of th                                                                                                    | ie screen                                  |                  |                                                                                                    |             |                                                                                                    |
|               |                                                                                                    |                                            |                  |                                                                                                    |             |                                                                                                    |
|               |                                                                                                    |                                            |                  |                                                                                                    |             | Preferences 0                                                                                                    |
|               |                                                                                                    |                                            | 1                |                                                                                                    | Cancel Save |                                                                                                    |
|               |                                                                                                    | Source Technologist                        |                  |                                                                                                    | X J         | ? 2 0 1 2                                                                                                    |

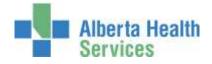

### **Modify Order**

Once an order is saved it is possible to make edits to the information on the order. To edit an order, the order must first be in a 'Logged' status. Use the Edit Batch routine to change the status of the order to 'logged'.

Click on the "**Modify Order**" button on the right hand panel of buttons. The cursor will stop at fields that can be changed. Note: the category of an order cannot be edited. If the order was entered with the wrong category, the order must be cancelled and re-entered.

| STREE April Denktop AADA/AADA/R/RT (ADA/TEST/ADA | TISTS AZMRI, TISTS AZ. Test) - Allein McCey                                                                                                    |       |        |      |      |                           |                                                                                                    |      |
|--------------------------------------------------|----------------------------------------------------------------------------------------------------|-------|--------|------|------|---------------------------|----------------------------------------------------------------------------------------------------|------|
| Uditstr Holly,Hanna<br>26/F 02/04/1989           | AABART<br>0604-0001<br>Allergy/AdvReac:                                                                                                    |       |        |      | RU   | J0000202/15<br>P800054128 |                                                                                                    |      |
| Ø <u></u>                                        | Orders Docum                                                                                                    | ients |        |      |      |                           | Workfint                                                                                                    |      |
| 1 of 1 Selected                                  | 89 0604-0001 PB00054128<br>Allergy/AdvReac:<br>Page 1 of 1<br>ient Treatment Date/Time Status Prov Wait Flags<br>HAIINA RT 06/04/15 Logged PP<br>AIRWAY HGHT ARTIFICIA<br>PCharge/Creater<br>Poloarie P<br>Poloarie P<br>P<br>Poloarie P<br>P<br>Po |       |        |      |      |                           |                                                                                                    |      |
|                                                  | -                                                                                                    |       |        |      | 1000 | 1000                      | Here Order                                                                                                    | -0   |
| Patient                                          |                                                                                                    |       | Status | Prov | wait | riags                     |                                                                                                    |      |
| RU0000202/15                                     |                                                                                                    |       | Logged | PP   |      | 1                         | the first starting shares and starting starting startin                                                                                                    | 0    |
| 100000202/27                                     |                                                                                                    |       |        |      |      |                           | the second distance of the second distance of |      |
|                                                  |                                                                                                    |       |        |      |      |                           | and the second second s | . 24 |
|                                                  |                                                                                                    |       |        |      |      |                           |                                                                                                    | -51  |
|                                                  |                                                                                                    |       |        |      |      |                           |                                                                                                    |      |
|                                                  |                                                                                                    |       |        |      |      |                           | -                                                                                                    | _    |
|                                                  |                                                                                                    |       |        |      |      |                           | and the second second                                                                                                    |      |
|                                                  |                                                                                                    |       |        |      |      |                           | and the second second se                                                                                                    | _    |
|                                                  |                                                                                                    |       |        |      |      |                           | Set of the set of the set of the  |      |
|                                                  |                                                                                                    |       |        |      |      |                           |                                                                                                    | 2    |
|                                                  |                                                                                                    |       |        |      |      |                           | and the second second sec                                                                                                    |      |
|                                                  |                                                                                                    |       |        |      |      |                           | and the second second s |      |
|                                                  |                                                                                                    |       |        |      |      |                           | View Detail                                                                                                    | _ D  |
|                                                  |                                                                                                    |       |        |      |      |                           | EMR <f11></f11>                                                                                                    | -67  |
|                                                  |                                                                                                    |       |        |      |      |                           | Patient Data                                                                                                    | 1    |
| Provider 1: 032190                               | TOT AX                                                                                                    | 1 35  |        |      |      |                           | Images                                                                                                    |      |
| Type: RT                                         |                                                                                                    |       |        |      |      |                           | Schedule                                                                                                    | - 19 |
|                                                  | CONS:                                                                                                    |       |        |      |      | 1                         | History                                                                                                    |      |
|                                                  |                                                                                                    |       |        |      |      |                           |                                                                                                    |      |
|                                                  |                                                                                                    |       |        |      |      |                           | and the second second se                                                                                                    |      |
|                                                  | 1 d 3 Goto                                                                                                    |       |        |      |      |                           | and the state of the state of t | _    |
|                                                  | 1013 000                                                                                                    | ·     |        |      |      |                           | preservinces                                                                                                    |      |
| N. Same                                          |                                                                                                    |       |        |      | Cane | el Save                   | _                                                                                                    |      |
|                                                  | Refresh Prior Heat                                                                                                    |       |        |      | ×    | 4                         | 7 8 0 0                                                                                                    | 122  |

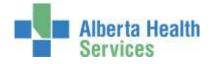

#### **Non-Client Time**

Clinical Nutrition staff, <u>are not</u> required to track Non Client time. However, any presentation type work with non-registered clients is tracked in the Non Client routine of Meditech. To enter non client time (Group Presentation) into Meditech, access the **General and Administrative**  $\rightarrow$  **Enter Requisitions routine**.

| apen TEST 5.67*<br>apen TEST 5.67* | Therapy Services<br>EMR<br>ADM<br>HRI<br>ITS<br>LA8<br>HHI Inventory Requisition<br>Order Entry<br>Reports<br>Change Your Password/PIN |  | General & Administrativ<br>Enter Requisitions<br>List Stock Requisitions<br>Print Requisition Log<br>Reprint Requisition's Paper | Home |  |
|------------------------------------|----------------------------------------------------------------------------------------------------|--|----------------------------------------------------------------------------------------------------|------|--|
|------------------------------------|----------------------------------------------------------------------------------------------------|--|----------------------------------------------------------------------------------------------------|------|--|

Location = Your site CN location (ie. AABACN)

Category = TSNC

Procedure = press F9 to see drop down list of procedures. Choose 'Stakeholder Type 2 Groups".

**Quantity** = number of Minutes of time (how long was the presentation in minutes)

#### **Technologist** = your ID number

Continue to complete the bottom screen and save. (it is split into two pages so remember to complete both)

|   | epartment cation                              | TS<br>AABAC    | :N                     | THERAPY SERVICES<br>CLINICAL NUTRITION      |                  |   |  |  |
|---|-----------------------------------------------|----------------|------------------------|---------------------------------------------|------------------|---|--|--|
|   | Cate<br>TSNC                                  | igory          | * Procedure<br>START2G | Procedure Name<br>STAKEHOLDER TYPE 2 GROUPS | * Quantity<br>60 |   |  |  |
|   | Discipline:                                   |                |                        | Cabagory Screen                             |                  | 1 |  |  |
| ; | Site:<br>AH/PH/Ful<br>Frep Time<br>Group flan | (minuta<br>me: |                        |                                             |                  |   |  |  |

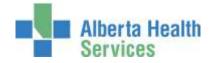

*Non client time can be entered in whatever way works for your schedule (daily, weekly, biweekly, monthly).* All "Correction" procedures at the bottom of the procedure list are to be used to subtract minutes that have already been saved. It is not possible to delete anything out of this routine so once you have saved time, the only way to eliminate it is to use the corrections procedures. The amount of minutes entered on a correction procedure will be subtracted from the total.

**Note**: the correction procedure for the Stakeholder Type 2 Groups does not work as well as the other correction procedures. If you make a mistake and save it, please contact your local Data Coordinator.

## **Other Meditech Functions**

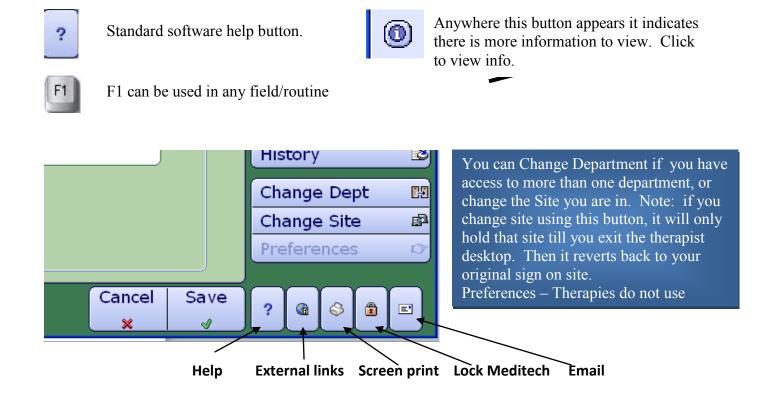

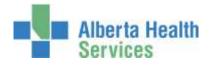

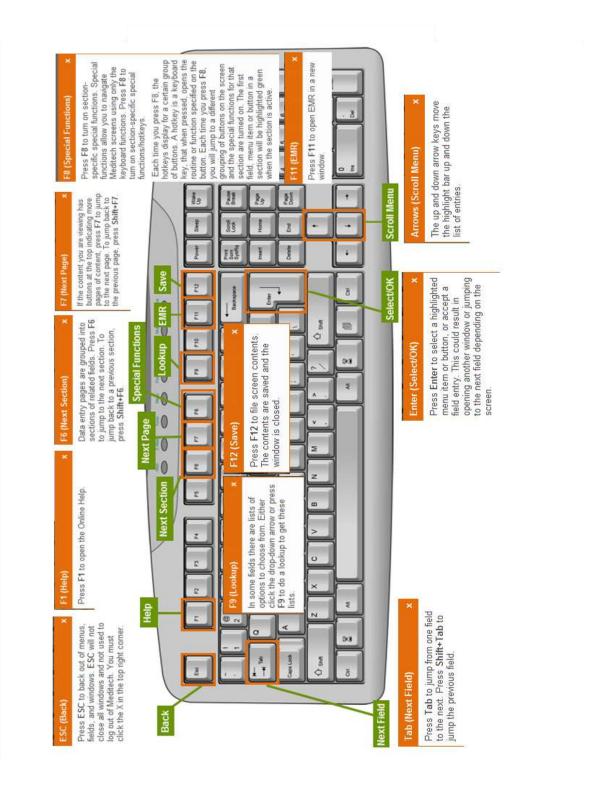

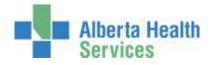

#### Note

**Diet orders** are entered directly into the OE module (Order Entry) of Meditech. Review documentation/instructions and available learning resources located on Insight and MyLearningLink.

EMR – Review the e-learning module for an overview of the EMR. (found on Insight or MyLearningLink)

Admissions – For those staff that are required to register their own patients, review the ADM e-learning module available on Insight or MyLearningLink

**Homecare** – Homecare documentation is entered into Meditech via the Care Manager Module. <u>Where</u> <u>required</u>, review all CM documentation on Insight and MyLearningLink, and register and attend the training session which reviews the navigation of the Care Manager module.

For issues regarding the ITS module, please contact your local Data Coordinator or IT Service Desk. <u>Alison.McCoy@albertahealthservices.ca</u> or <u>Meditech567Help@albertahealthservices.ca</u> or for learning inquiries contact <u>Meditech.learning@albertahealthservices.ca</u>